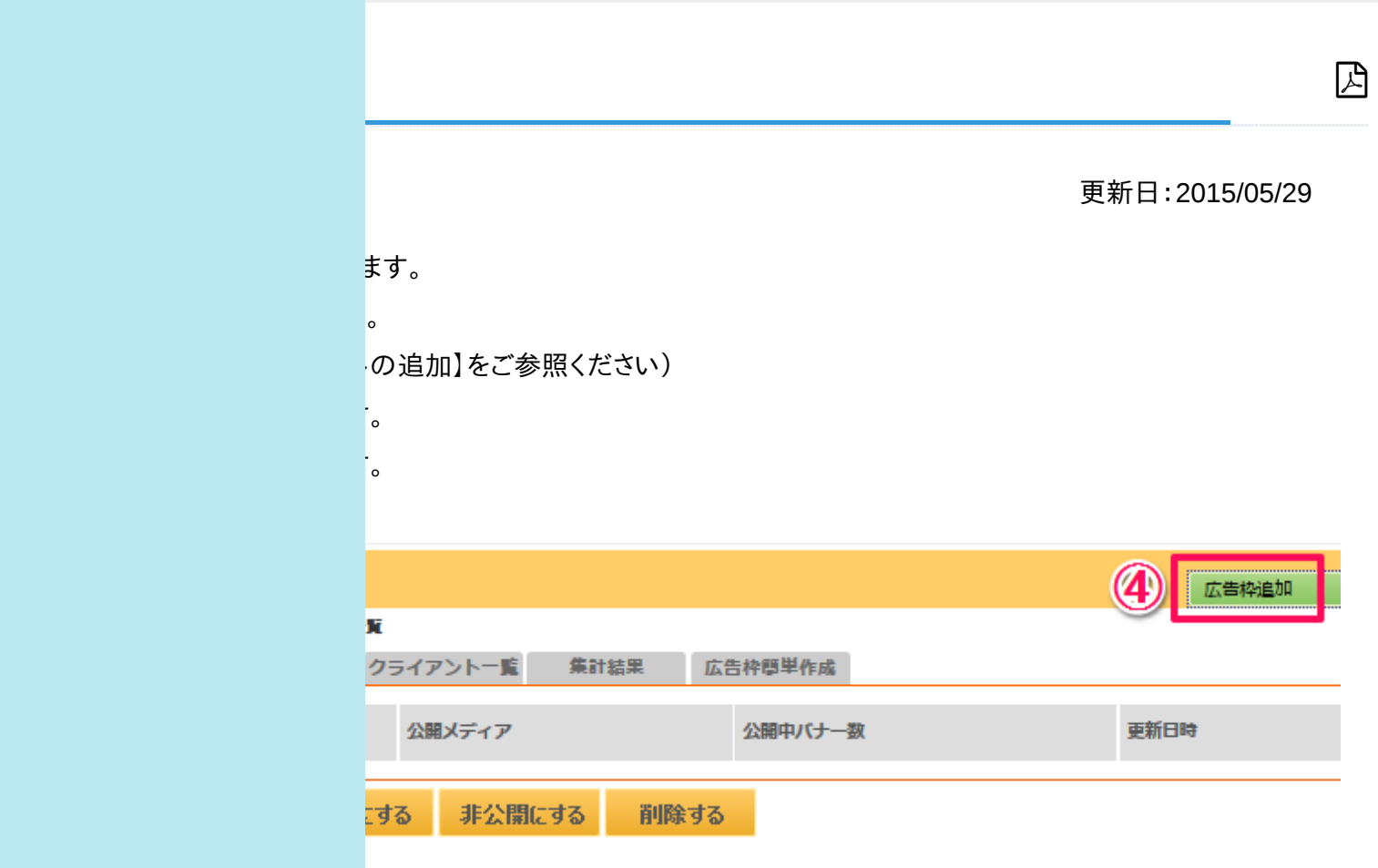

-を制作している場合はバナー一覧が表示されるので、任意のバナーを選択し[追加する]

 $\vert$ ます。

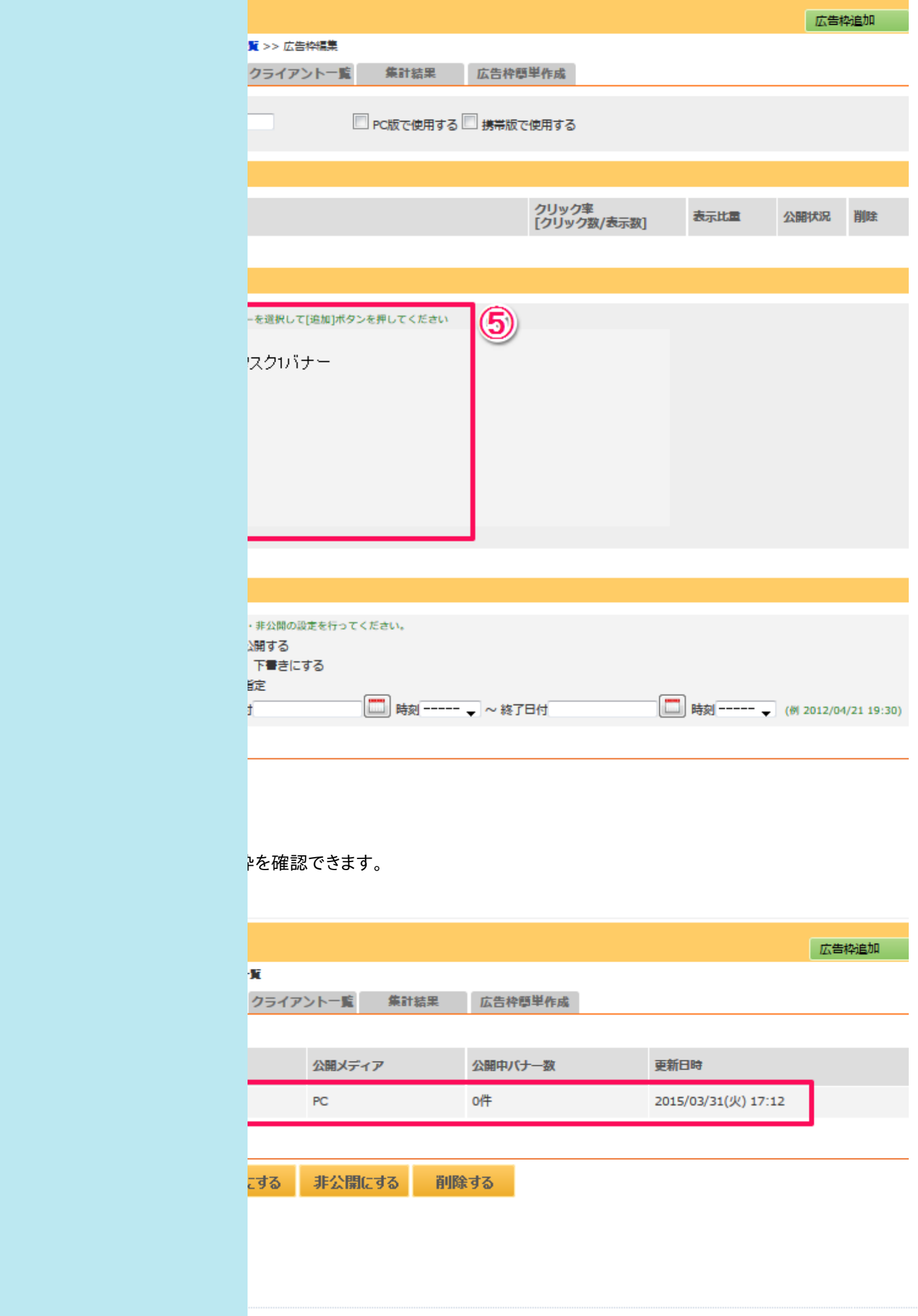